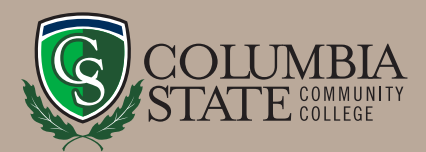

# **Dual Enrollment Fast Facts**

### **ELIGIBILITY**

- Must be a high school junior, senior or academically talented sophomore.
- Attend a Tennessee public/private secondary school or home education program.

### **APPLICATION**

- **Submit the Dual Enrollment application.** *Complete online at www.ColumbiaState.edu/High-School and select "high school student."*
- **Submit completed consent form.** *Requires signatures from student, parent and school representative. The form also has a Hepatitis B section that requires either a student (if student is over the age of 18) or parent signature.*
- **Request High School transcript.** *The high school may fax transcripts to 931.560.4125 or email to Processing@ColumbiaState.edu.*
- **Submit ACT/SAT test scores (if available).** *Used to determine college-level readiness in reading, writing and math when required for prerequisites. If a student has not taken the ACT/SAT or doesn't have a 3.6 cumulative GPA, they can schedule a placement exam (once admitted) with Testing Services.*
- **• Submit Driver's License.** *Provide a copy of your Tennessee driver's license if you are over 18 years old or will turn 18 during the semester.*
- **• Register for Selective Service (males 18 and older).** *Register at www.sss.gov.*

### **PLACEMENT EXAM**

The placement exam is an untimed, computerized exam that helps evaluate your skills and place you into appropriate courses. The placement exam offers testing in reading, writing and math. You will receive your exam results immediately upon completion of testing.

You may be required to take one or more of the placement exams before enrolling in a particular course. The placement exam can be scheduled at any of our five campus locations.

- **• Columbia Campus 931.540.2821**
- **• Williamson Campus 615.790.4400**
- **• Lawrence Campus 931.766.1600**
- **• Lewisburg Campus 931.359.0351**
- **• Clifton Campus 931.676.6966**

Learn more: *www.ColumbiaState.edu/Testing*

**Enrollment Services Jones Student Center, Room 103 1665 Hampshire Pike Columbia, TN 38401 Phone: 931.540.2790 • Fax: 931.560.4125 TDD Relay Number: 800.848.2098 Admissions@ColumbiaState.edu www.ColumbiaState.edu/DualEnrollment**

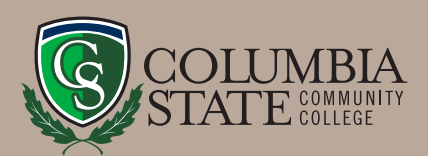

# **Quick Guide For Dual Enrollment Grant Students**

The Tennessee Student Assistance Corporation provides the Tennessee Dual Enrollment Grant for high school juniors and seniors who have been a Tennessee resident for one year prior to the start of the semester. Grant amounts will vary for each student per semester depending on the number of classes taken and the number of grants previously awarded.

## **APPLY FOR THE GRANT**

Visit *www.tn.gov/CollegePays* to apply. TSAC has strict Dual Enrollment Grant application deadlines each semester.

- Fall Semester: September 15
- Spring Semester: February 1
- Summer Semester: May 15

Once your tuition balance has been determined and is visible in myCN, your Dual Enrollment Grant award will be processed and applied as a credit to your account. Any remaining balance after the grant has been applied is the responsibility of the student.

### **MAINTAINING DUAL ENROLLMENT STATUS**

- To remain eligible for the Dual Enrollment GRANT each semester, students must maintain a 2.0 cumulative GPA in their college courses.
- To remain eligible for Dual Enrollment, students must maintain at least a 2.0 cumulative GPA in their college courses.
- If you applied for Dual Enrollment as a sophomore, you will need to submit an updated tran script showing you have completed your sophomore year in high school.

### **Enrollment Services**

**Jones Student Center, Room 103 1665 Hampshire Pike Columbia, TN 38401 Phone: 931.540.2790 • Fax: 931.560.4125 TDD Relay Number: 800.848.0298 Admissions@ColumbiaState.edu www.ColumbiaState.edu/DualEnrollment**

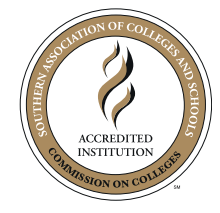

Columbia State Community College, a Tennessee Board of Regents institution, is an AA/EOE educational institution. CoSCC DE-01-07-22